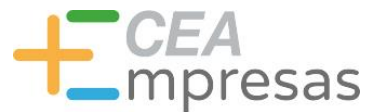

## Herramientas para facilitar el teletrabajo

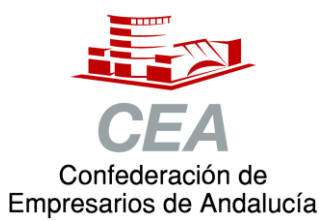

Financiado por:

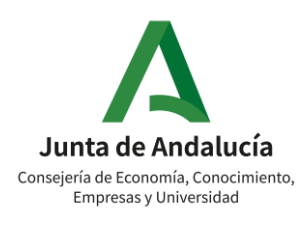

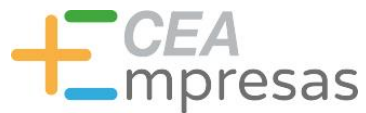

## Fernando de los Ríos

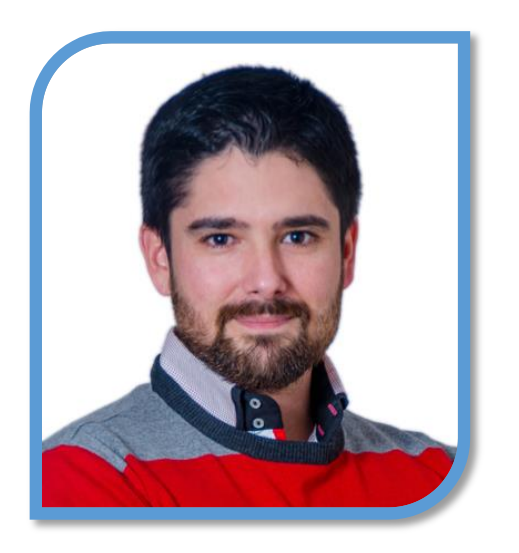

Licenciado en Periodismo y MBA especializado en marketing y reputación corporativa.

Co-fundador de Klimway, consultoría estratégica en proyectos de transformación digital.

Ayudo a organizaciones y profesionales a adaptarse al entorno digital para ser más productivos y eficientes.

**in.** [linkedin.com/in/fernandodelosrios](https://www.linkedin.com/in/fernandodelosrios/)

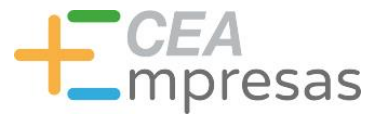

## Qué vamos a ver

- 1. Claves para un teletrabajo eficaz y seguro.
- 2. Herramientas para gestionar archivos: Dropbox / Google Drive.
- 3. Herramientas para administrar tareas: Trello / Asana.
- 4. Herramientas para organizar la información: Feedly / Diigo.
- 5. Otras herramientas útiles.

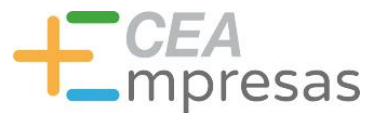

# Claves para un teletrabajo eficaz y seguro

resas

### Claves para un teletrabajo eficaz y seguro

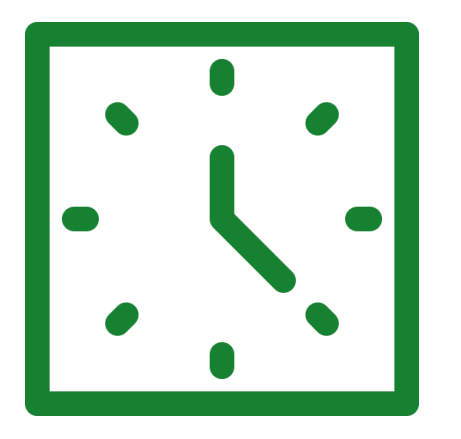

Fija un horario que te permita **establecer una rutina**, con su inicio, fin y descansos bien marcados.

oresas

### Claves para un teletrabajo eficaz y seguro

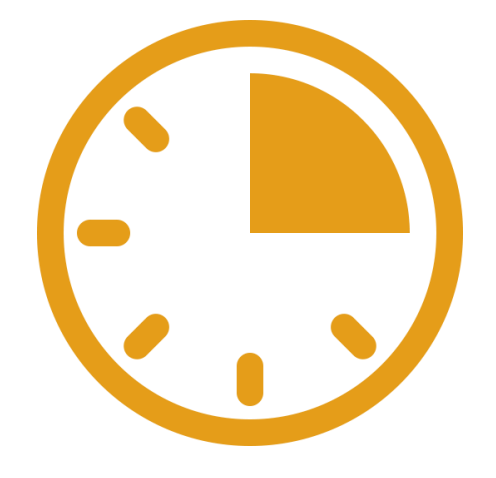

#### Encuentra tus **horas más productivas**  del día y exprímelas al máximo.

resas

### Claves para un teletrabajo eficaz y seguro

#### Configura un **espacio de trabajo**  que sea cómodo y que mantenga a raya posibles distracciones.

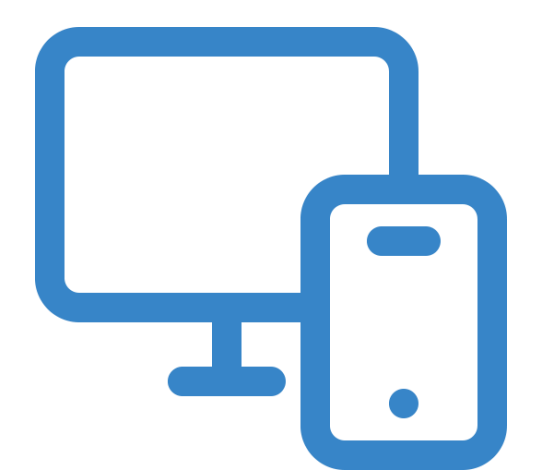

oresas

### Claves para un teletrabajo eficaz y seguro

#### Aprovecha las llamadas para dar **pequeños paseos** y estirar las piernas.

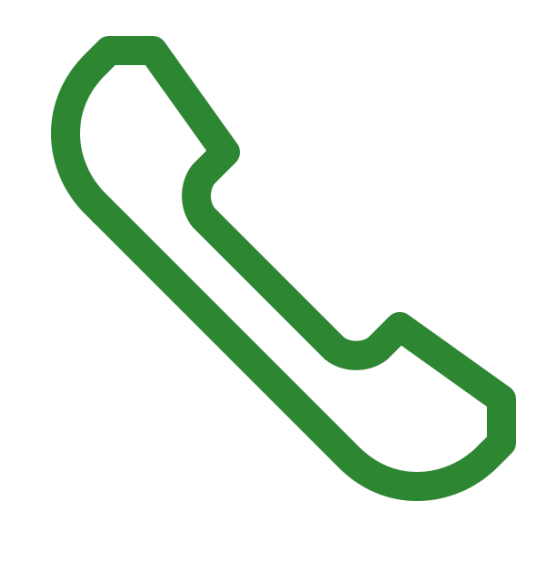

esas

### Claves para un teletrabajo eficaz y seguro

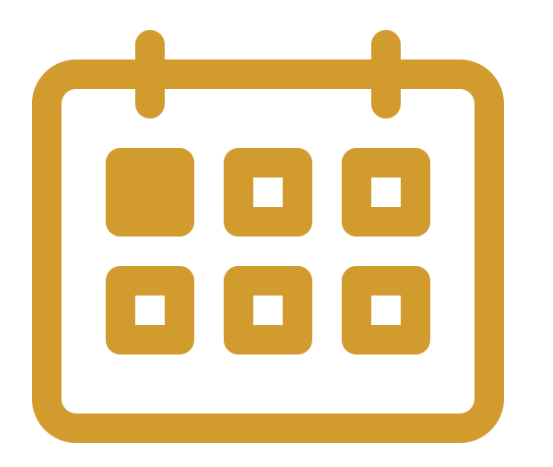

**Planifica tus proyectos** y prioriza tareas ayudándote de calendario, agenda, aplicaciones específicas, etc.

oresas

#### Claves para un teletrabajo eficaz y seguro

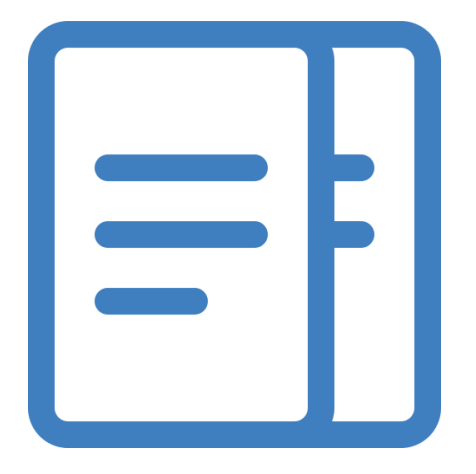

#### Haz **copias de seguridad** de tus documentos tan a menudo como puedas.

esas

#### Claves para un teletrabajo eficaz y seguro

Actualiza tu antivirus, sistema operativo, herramientas y aplicaciones a las **últimas versiones** disponibles.

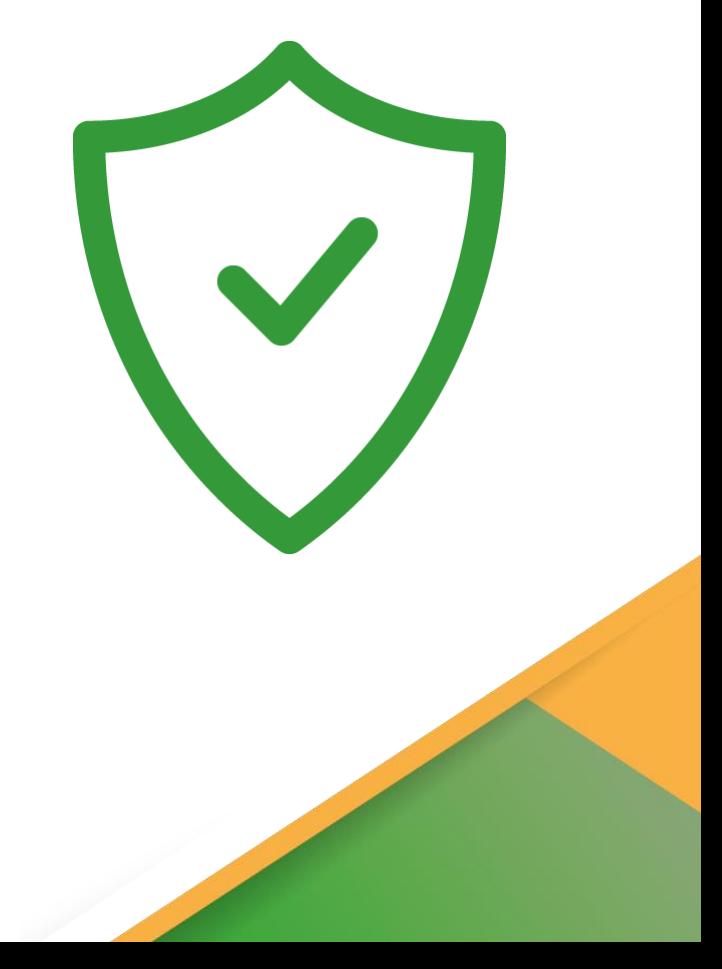

resas

### Claves para un teletrabajo eficaz y seguro

Planifica periódicamente análisis completos de **antivirus / antimalware** para detectar posibles peligros.

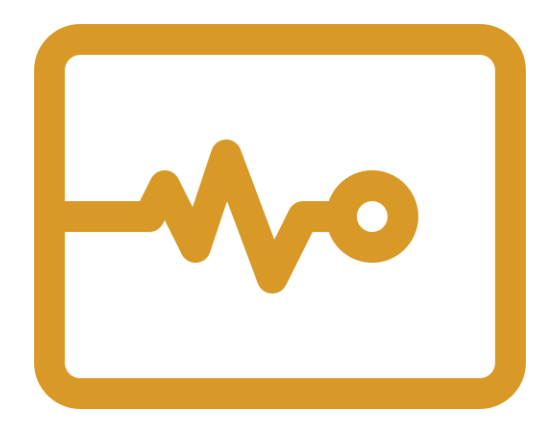

esas

### Claves para un teletrabajo eficaz y seguro

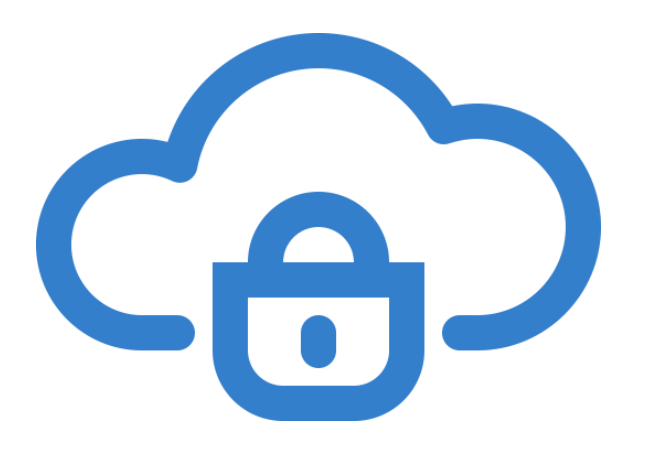

Vigila los permisos de **herramientas en la nube** al compartir archivos para evitar que aparezcan como públicos si no deben serlo.

oresas

### Claves para un teletrabajo eficaz y seguro

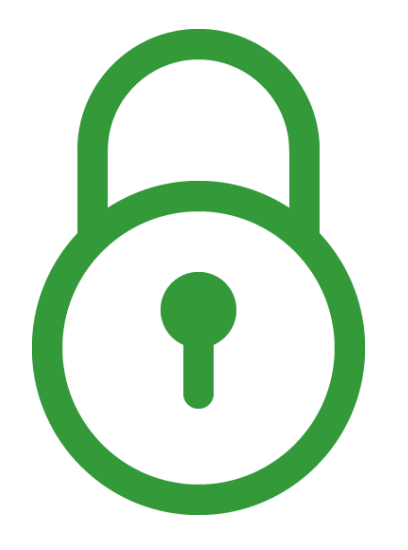

#### Establece **contraseñas seguras** para el acceso a cualquier servicio/herramienta.

resas

### Claves para un teletrabajo eficaz y seguro

#### **Protege tu WiFi** con contraseña (o modifícala si ya la tiene). ¡Y cambia el acceso al router!

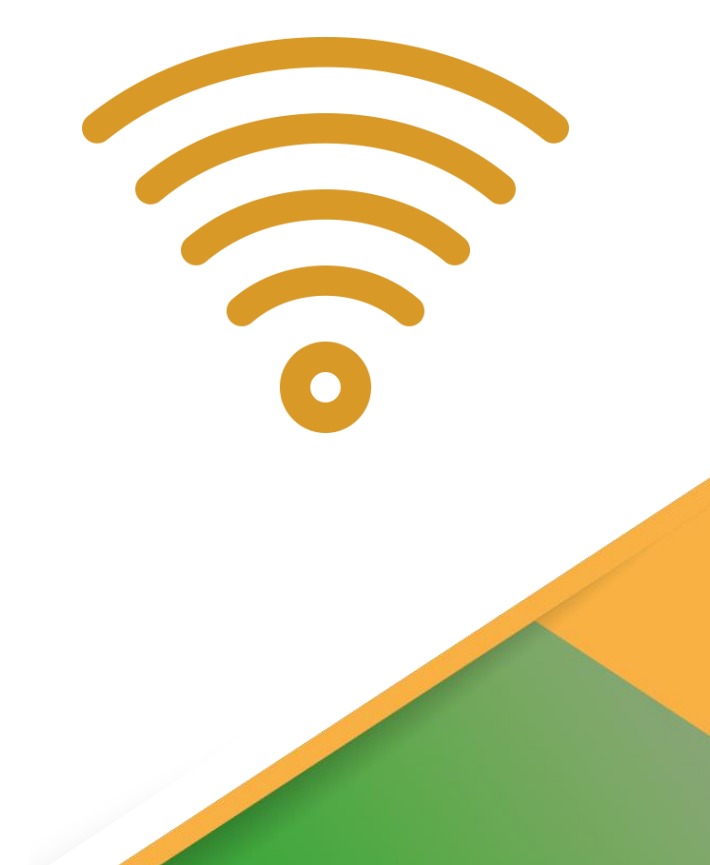

resas

### Claves para un teletrabajo eficaz y seguro

Ten especial precaución con el **correo electrónico**, ya que han aumentado los intentos de *phishing*.

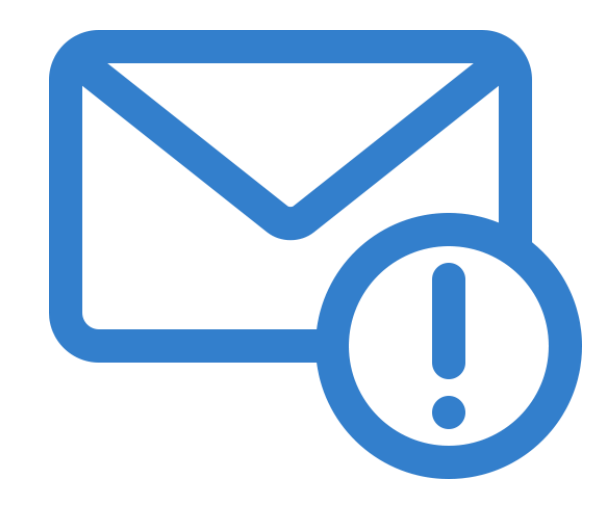

#### ¿Puedes detectar cuándo te están engañando?

La identificación de un ataque de suplantación de identidad (phishing) puede ser más difícil de lo que piensas. El phishing consiste en que un atacante intenta engañarte para que facilites tu información personal haciéndose pasar por alguien que conoces. ¿Podrías detectar qué es falso?

**HACER EL TEST** 

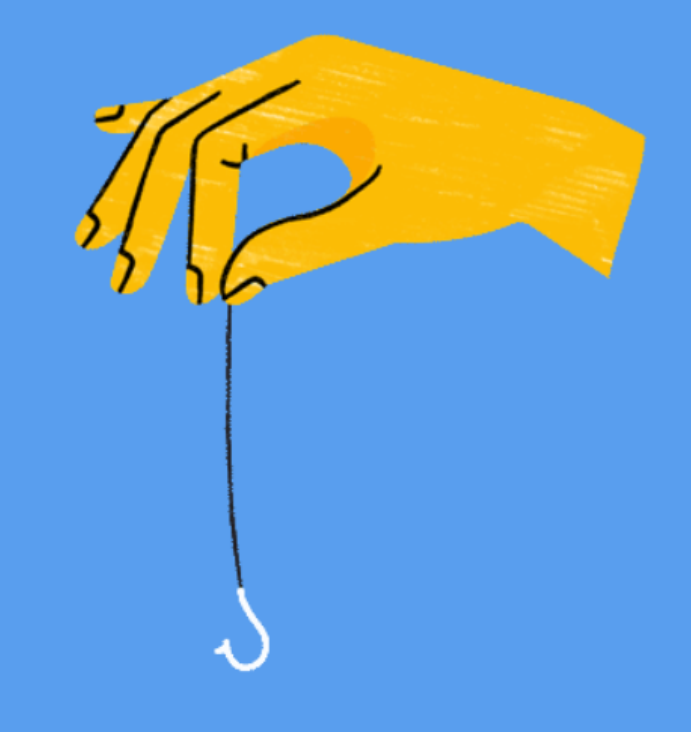

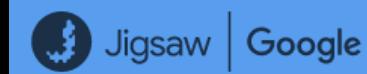

Privacidad / Condiciones / Comentarios

resas

### Claves para un teletrabajo eficaz y seguro

Sigue de cerca a organismos que fomenten la ciberseguridad y **alerten sobre riesgos y amenazas**.

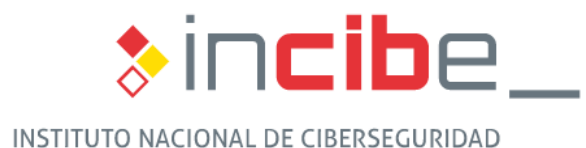

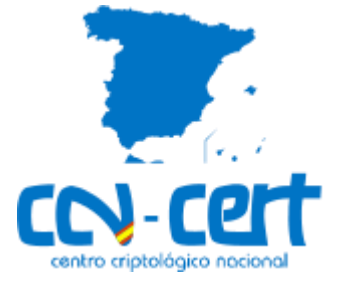

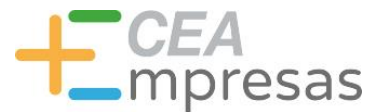

# Herramientas para gestionar archivos

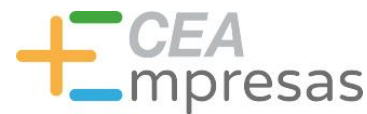

### **Dropbox**

Herramienta de almacenamiento en la nube, que nos permite guardar y/o compartir archivos.

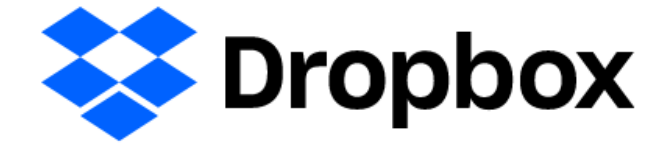

Desde hace tiempo permite también la creación, edición y envío de documentos, así como el trabajo en equipo, a través de distintas funciones.

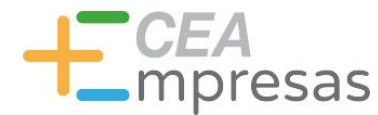

### **Dropbox**

**Particulares** 

#### **Plus 11,99 €/mes**

## **Professional**

**19,99 €/mes**

2 TB de almacenamiento 30 días de historial Transferencias máximo 2 GB 3 TB de almacenamiento 180 días de historial Transferencias máximo 100 GB Bloqueo de archivos Creación de marcas de agua Historial de lectores

[Ver planes de Dropbox](https://www.dropbox.com/plans?trigger=nr)

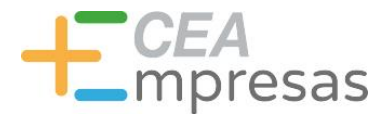

**Advanced**

**18 €/mes/usuario**

### **Dropbox**

**Equipos** 

## **Standard**

**12 €/mes/usuario**

5 TB de almacenamiento 180 días de historial Transferencias máximo 2 GB Ilimitado 180 días de historial Transferencias máximo 100 GB Historial de lectores Roles de administración Registro de actividad

[Ver planes de Dropbox](https://www.dropbox.com/plans?trigger=nr)

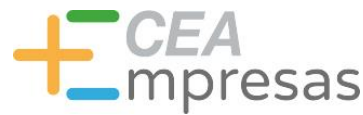

## Google Drive

Herramienta de almacenamiento y ofimática en la nube, integrada con distintos servicios de Google.

Permite crear y editar documentos, hojas de cálculo y presentaciones, realizar encuestas e incluso diseñar gráficos, diagramas, etc.

Se complementa bien con Gmail y ofrece opciones de búsqueda avanzada.

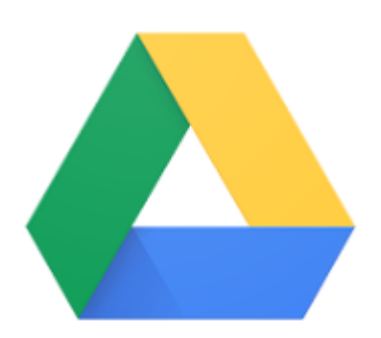

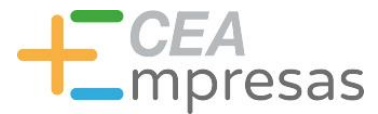

## Google Drive

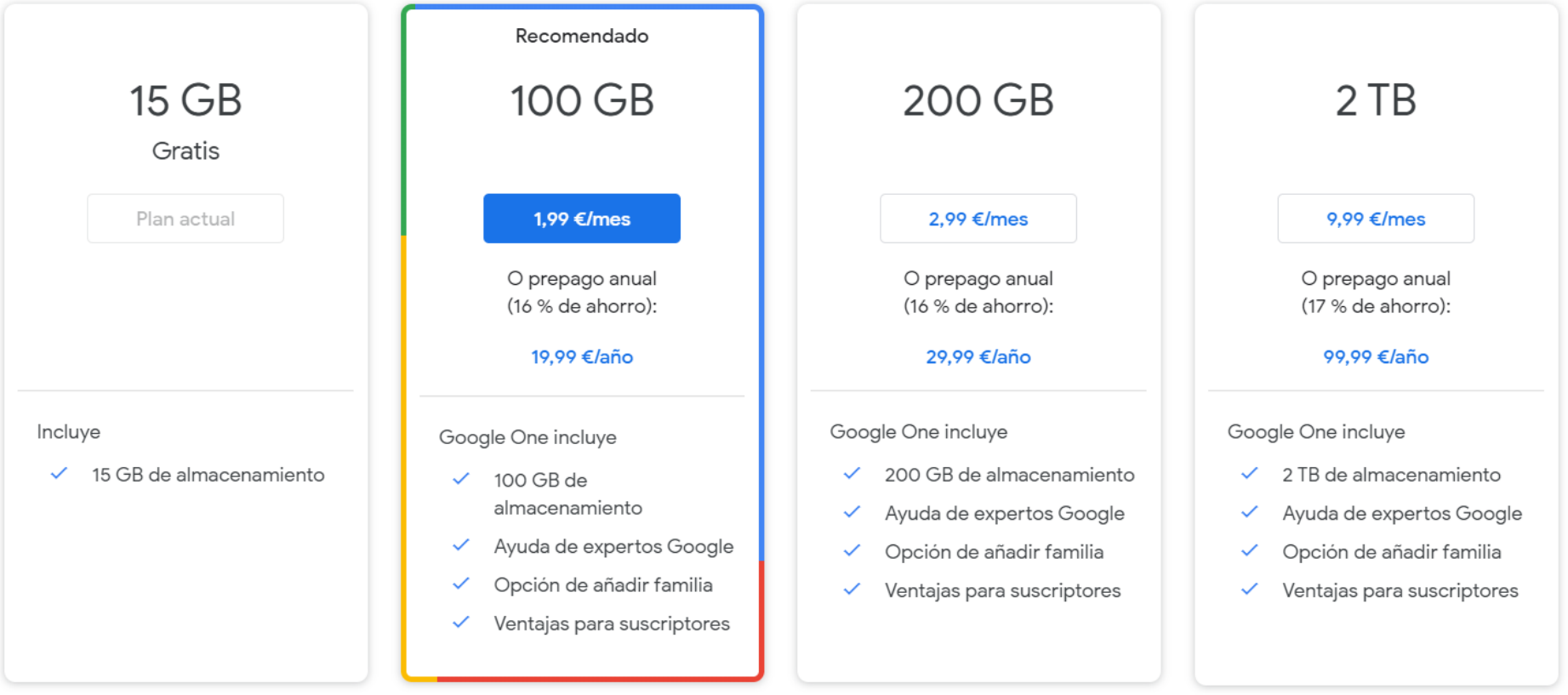

#### [Ver planes de Google One](https://one.google.com/about)

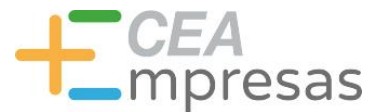

# Herramientas para administrar tareas

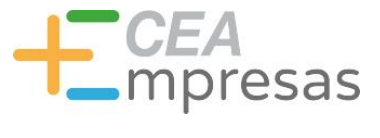

## **Trello**

Permite gestionar proyectos por tareas, organizándolos en flujos de trabajo o estados y tomando como base el modelo Kanban.

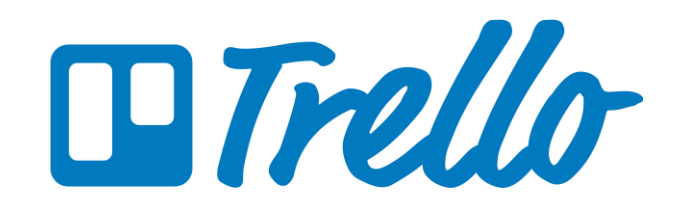

Pueden incluirse compañeros de equipo, anotaciones y archivos adjuntos.

También se integra con otras apps para añadir funcionalidades extra.

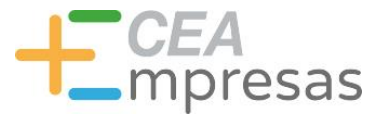

#### **Trello**

## **Gratis Gold**

Tableros ilimitados Tarjetas ilimitadas Listas ilimitadas

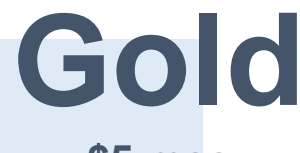

**\$5 mes**

10 MB por adjunto 1 Power-Up por tablero Automatizaciones simples 250 MB por adjunto 3 Power-Ups por tablero Automatizaciones extra Emojis y fondos personalizados Pegatinas prémium

[Ver plan de Trello Gold](https://trello.com/es/gold)

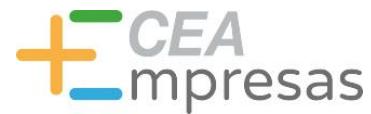

**Trello** 

## **Business**

**\$12,50 usuario/mes**

**Enterprise**

**\$17,50 usuario/mes para 250 usuarios**

Power-Ups ilimitados Vistas especiales Funcionalidades de equipo Automatización avanzada Atención prioritaria

Administración avanzada

Seguridad avanzada

[Ver planes de Trello para empresas](https://trello.com/pricing)

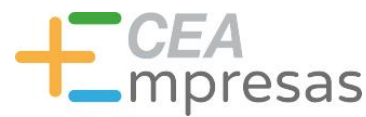

### Asana

Facilita la gestión de proyectos complejos y grandes equipos, introduciendo un sistema de dependencia de tareas.

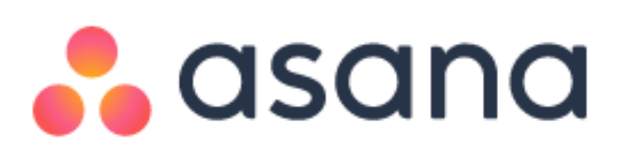

Es posible visualizar un proyecto de distintas formas, mediante cronogramas, líneas de tiempo, tableros…

Permite gestionar de manera más completa las cargas de trabajo, las prioridades y los equipos.

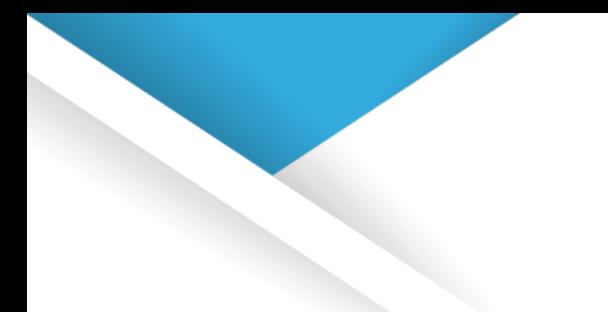

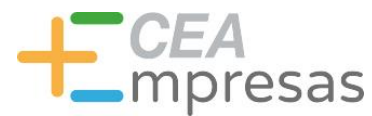

#### Asana

#### **Basic**

Para usuarios individuales o equipos que están empezando a gestionar proyectos.

Gratis para toda la vida

#### Premium

Para los equipos que necesitan crear planes de proyecto con confianza.

€10,99

Por usuario al mes si se factura anualmente € 13,49 si se factura mensualmente

#### **Business**

Para equipos y empresas que necesitan gestionar el trabajo de distintas iniciativas.

 $€24,99$ 

Por usuario al mes si se factura anualmente

€ 30,49 si se factura mensualmente

#### Enterprise

Para organizaciones que necesitan seguridad, control y asistencia extra.

Hablemos

#### [Ver planes de Asana](https://asana.com/es/pricing)

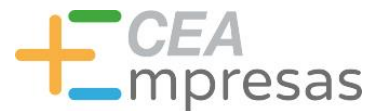

# Herramientas para organizar la información

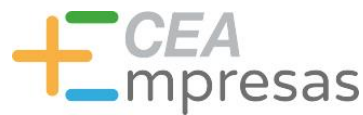

## Feedly

Gestor de RSS (Really Simple Syndication) que permite organizar fuentes de información bajo una misma plataforma.

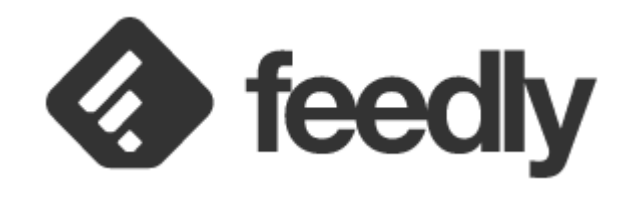

Facilita el acceso a noticias, artículos, ofertas de empleo, licitaciones… siempre que las fuentes utilicen el sistema RSS.

Las entradas pueden organizarse por categorías y consultarse a través de diferentes vistas.

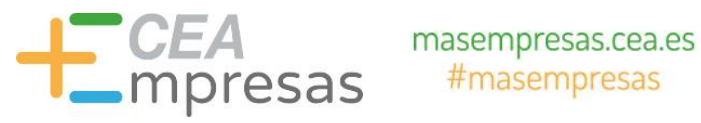

#### SAVE 30e Pro+ Un feedly más rápido - con Improve the relevance of your un potente motor de búsqueda feeds with Leo, your Al e integraciones útiles.

 $$6$ 

Pro

Por mes, facturado anualmente

- · Hasta 1000 fuentes de noticias
- Anotaciones y notas resaltadas
- · Búsqueda y filtrado por criterios
- · Guarda en Evernote, Pocket y OneNote
- Comparte en LinkedIn, WordPress, Buffer, IFTTT, Zapier y Hootsuite
- · NEW
- · Consigue nuevas noticias, hasta 10 veces más rápido
- · Hide sponsored ads
- · Premium fonts

research assistant

 $$8^{25}$  \$12

per month billed annually

Everything in Pro, and:

- · Hasta 2500 fuentes de noticias
- · Google News feeds
- · Follow Twitter feeds
- Follow Reddit feeds NEW
- Follow newsletters **NEW**

#### Leo Skills: NEW

- · Topics
- · Like board
- Business events
- · Deduplication
- Mute filters
- · Summarization

#### **Business**

Content curation hub for small and medium-sized businesses

 $$18$ 

Feedly

Por usuario y mes 3 users minimum

#### Everything in Pro+, and:

- · Hasta 5000 fuentes de noticias
- · Team feeds and boards
- · Enviar resúmenes por correo electrónico
- Anotaciones y notas resaltadas
- · Slack & Microsoft Teams

#### Enterprise

The ultimate industry intelligence platform

To get a price estimate for Feedly Enterprise, please contact our Sales team

#### Everything in Business, and:

- · Hasta 7500 fuentes de noticias
- · Newsletter customization
- Custom Leo Topics NEW
- · API access
- · Seguridad avanzada SSO/SAML
- Onboarding & Training

#### Leo Industry Packages: NEW

- Cybersecurity
- · Biopharma

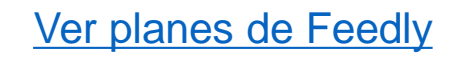

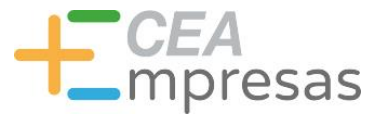

## Diigo

Herramienta en la nube orientada a almacenar y editar información como marcadores web, bloc de notas, imágenes y archivos PDF.

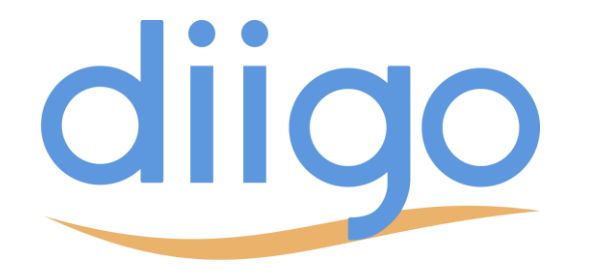

Se trata de una utilidad similar a los "Favoritos" del navegador, con funciones de edición y compartición ampliadas.

Permite clasificar por etiquetas y se sincroniza con los resultados de Google.

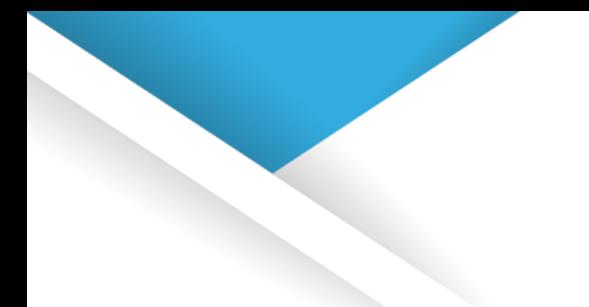

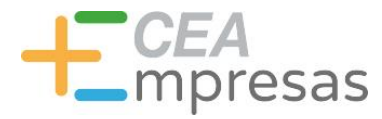

## Diigo

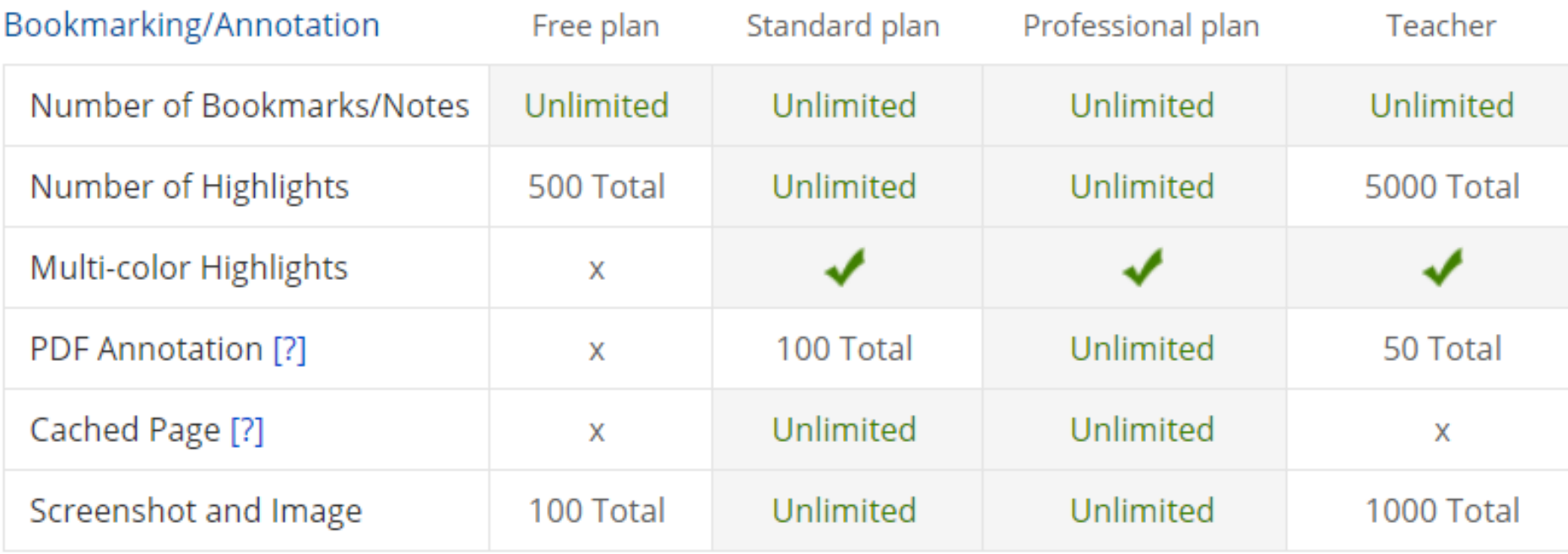

[Ver planes de Diigo](https://www.diigo.com/premium/pricing_table_details)

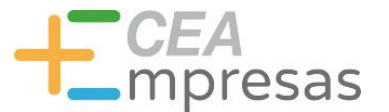

## Otras herramientas útiles

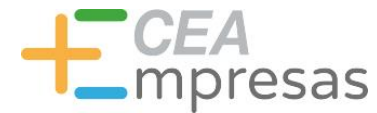

### Otras herramientas útiles

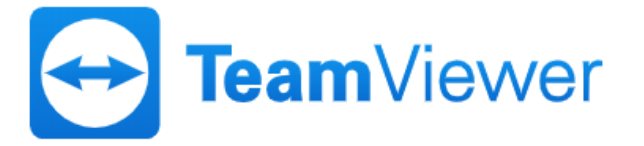

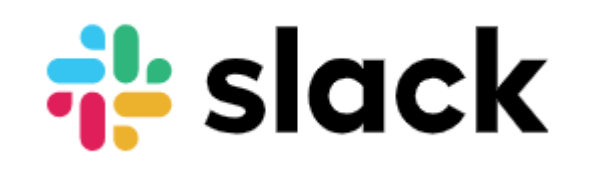

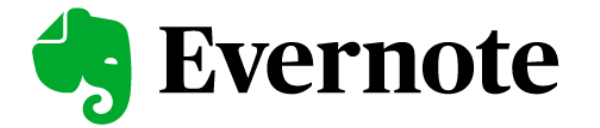

## **WeTransfer**

# **ZOOM**

**O** PomoDoneApp

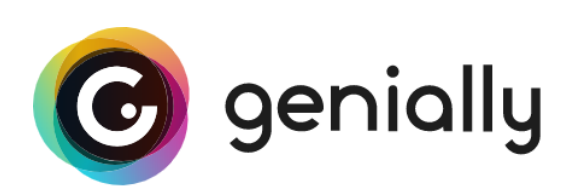

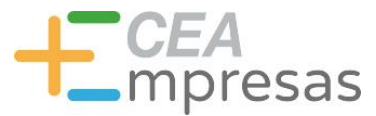

## Enlaces útiles

Si necesitas teletrabajar sigue estos consejos de seguridad incibe.es/protege-tu-empresa/blog/si-necesitas[teletrabajar-sigue-estos-consejos-seguridad-0](https://www.incibe.es/protege-tu-empresa/blog/si-necesitas-teletrabajar-sigue-estos-consejos-seguridad-0)

Pautas para teletrabajar seguro [incibe.es/protege-tu-empresa/blog/pautas-teletrabajar](https://www.incibe.es/protege-tu-empresa/blog/pautas-teletrabajar-seguro)seguro

Tips para mejorar la productividad en el teletrabajo [rocasalvatella.com/blog-rs/tips-para-mejorar-la](https://rocasalvatella.com/blog-rs/tips-para-mejorar-la-productividad-en-el-teletrabajo/)productividad-en-el-teletrabajo

La ciberseguridad en los tiempos del coronavirus [javierdisan.com/2020/03/22/ciberseguridad-cibercovid19/](https://javierdisan.com/2020/03/22/ciberseguridad-cibercovid19/)

¿Puedes detectar cuándo te están engañando? [phishingquiz.withgoogle.com/?hl=es](https://phishingquiz.withgoogle.com/?hl=es)

Tutoriales de vídeo de Dropbox [help.dropbox.com/es-es/learn/video-tutorials](https://help.dropbox.com/es-es/learn/video-tutorials)

Cómo usar Google Drive y aprovecharlo al máximo [es.digitaltrends.com/computadoras/como-usar-google-drive](https://es.digitaltrends.com/computadoras/como-usar-google-drive/)

> Guía de introducción a Trello [trello.com/es/guide/trello-101.html](https://trello.com/es/guide/trello-101.html)

Cómo empezar a usar Asana [asana.com/es/guide/get-started/begin/quick-start](https://asana.com/es/guide/get-started/begin/quick-start)

Feedly: qué es y cómo usarlo [joshborras.com/feedly-que-es-como-usarlo](https://www.joshborras.com/feedly-que-es-como-usarlo/)

> Tutorial de Diigo en español [joshborras.com/tutorial-de-diigo](https://www.joshborras.com/tutorial-de-diigo/)

#### Información y Consultas en **masempresas.cea.es**

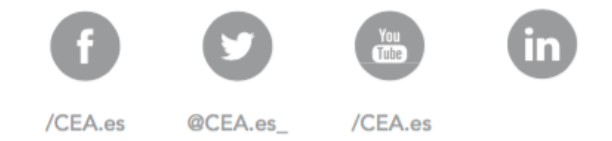

# LT CEA Empresas

# **Gracias**

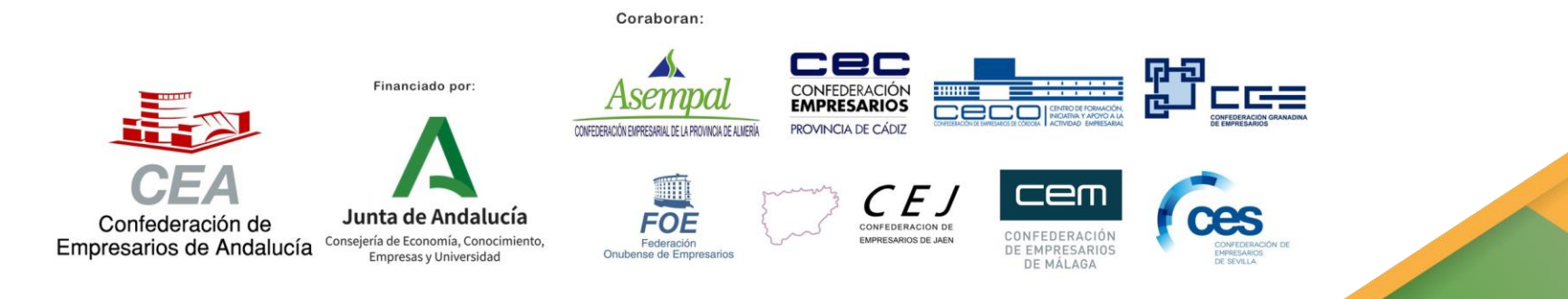